## **Termoprintern skriver ut men lagrar inte Si-card 10/11** 2013-04-12

I den nya firmwaren sw580 för Printerstationen BSP7 lagras inte brickavläsningen för Sicard 10/11.

Du kan själv programmera om den så detta funkar.

I Si-config gå först till **Visa menyn** och kolla att **Expertvy** är vald. Under funktion väljer du **Printerstation**, kryssa sedan för **Card6 med 192 stämpl**.

Tryck sedan på skriv för att programmera om den. Testa!

OBS! Detta gäller ENDAST printerstationen

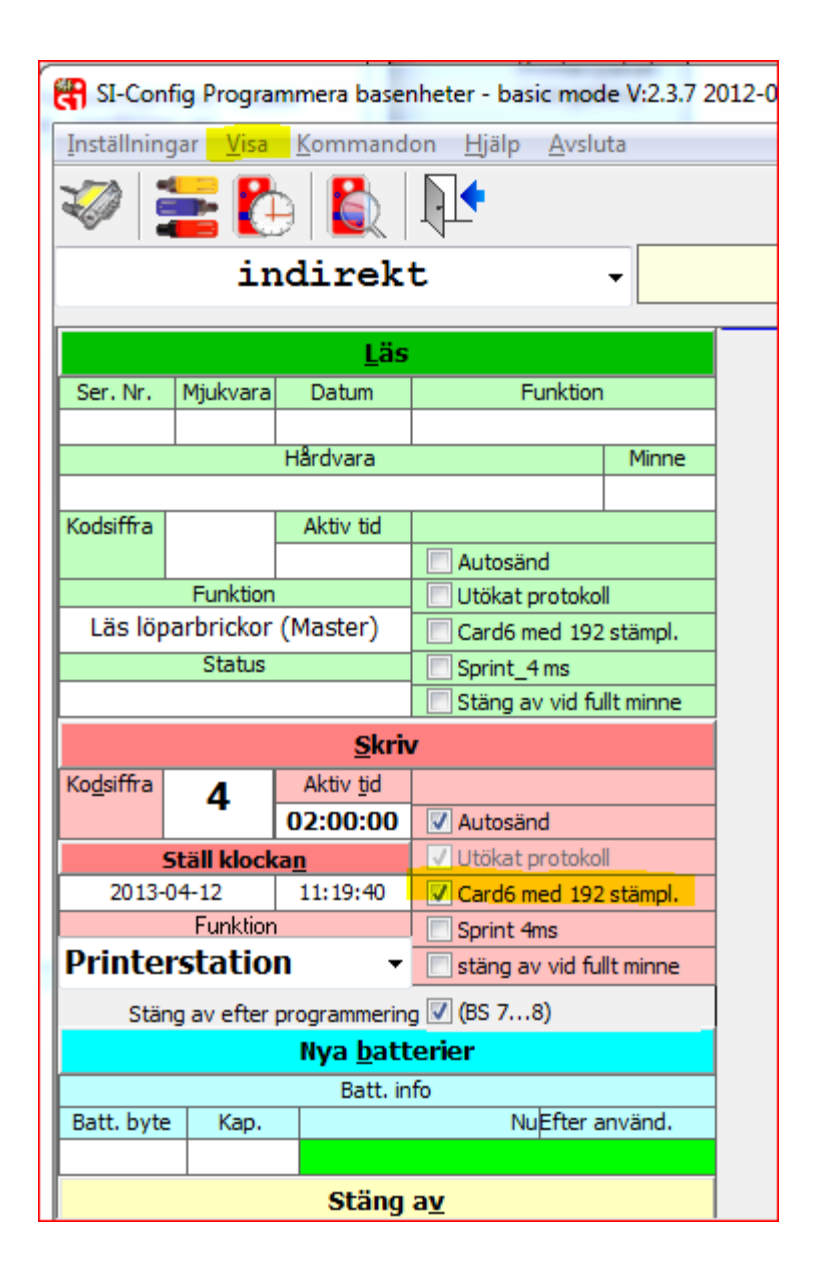